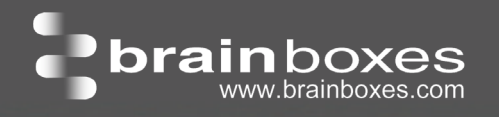

ED-038 3 Port Digital In + 3 Relays

# ED-038

# Ethernet to Digital IO Relay

- 3 Digital Inputs and 3 Form A Relays
- 1 Ethernet Port
- Drives high current and high voltage loads ideal for inductive, capacitive and resistive loads
- User friendly software interface Simple web based configuration, monitoring and control
- Legacy compatible

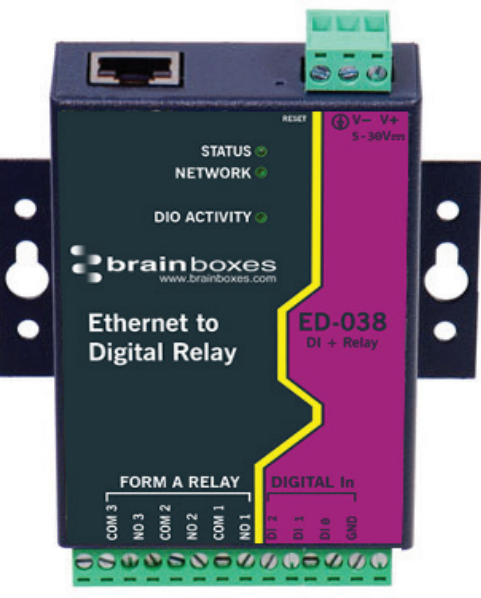

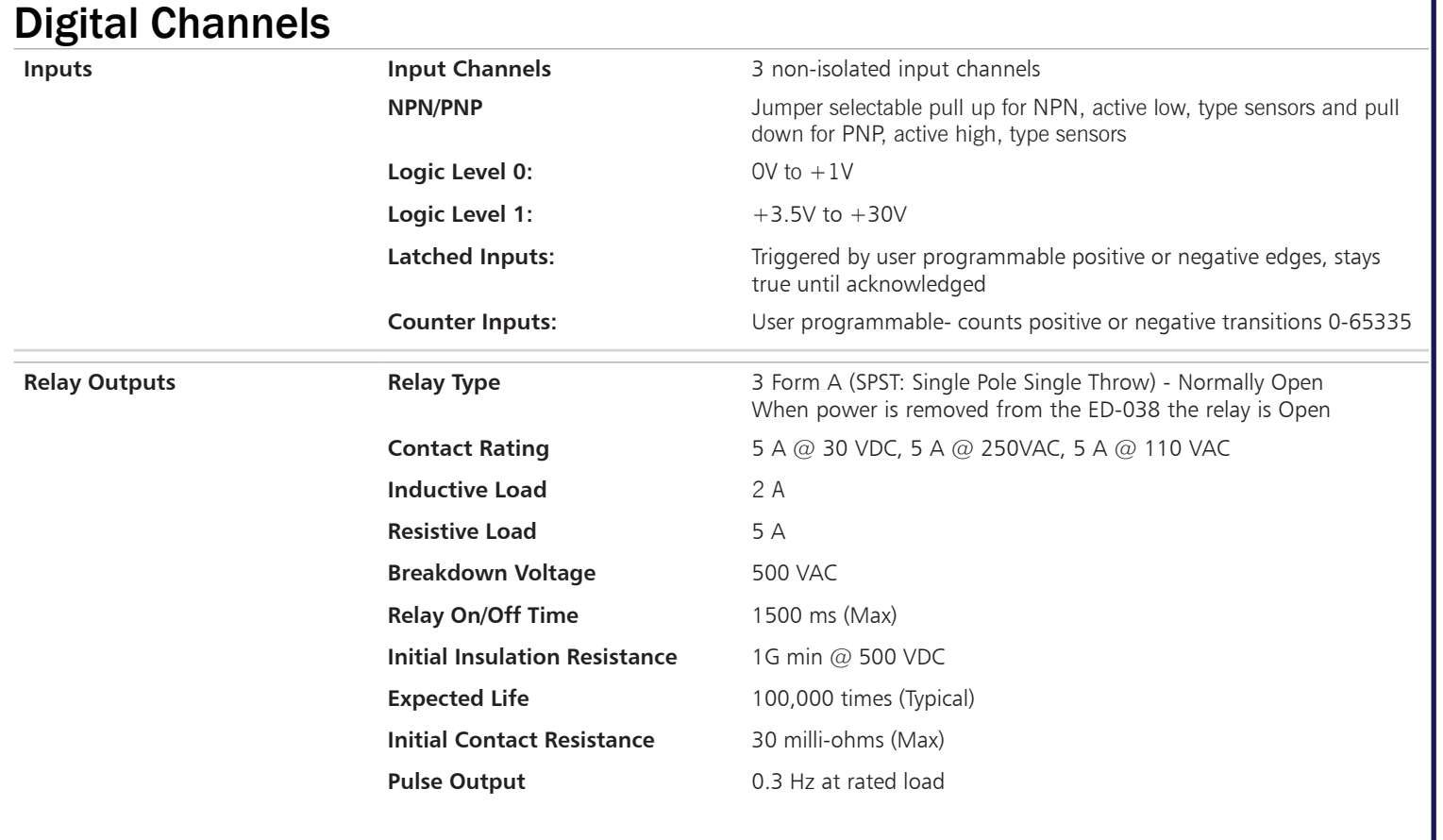

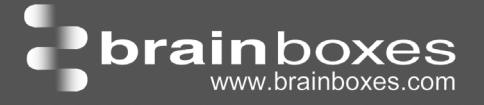

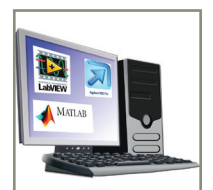

## Ethernet to DIO Device Server:

different 3rd party software.

The Ethernet to DIO device is implemented using a Windows COM port driver that is completely compatible with all popular PC packages such as LabView, MATLAB and Agilent VEE and support a range of popular APIs. Continue to get value from your existing development and process control system.

Our software allows hassle free installation, configuration and monitoring via our easy to use webpage. The software gives local COM ports that are backwards compatible enabling legacy applications and the device to work with a myriad of

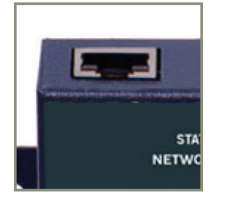

## Relay:

A relay is an electrically operated switch used to control a circuit by a low-power signal giving complete electrical isolation between the control and the controlled circuits. Relays are often used where several circuits must be controlled by one signal.

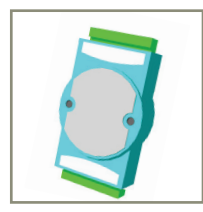

The ED range of devices uses the de facto industry standard ASCII command protocol implemented in the popular ADAM/NuDAM/EDAM modules.

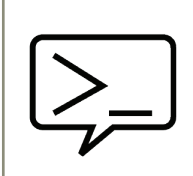

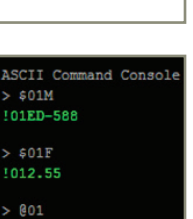

## Typical examples include:

Familiar ASCII Command Protocol:

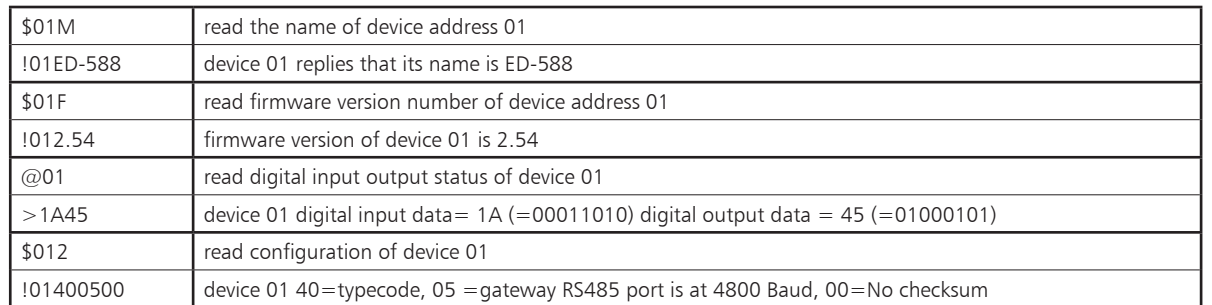

The ED device's webpage has an interactive console where any command can be entered and it is immediately executed showing the device's response.

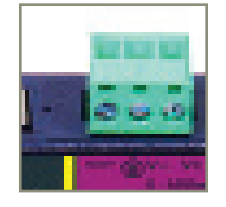

## Wide Range Power Input:

+5VDC to +30VDC accommodates variation in the +24VDC factory floor and allows alternative power sources.

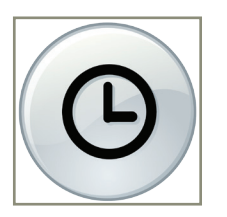

## Watchdog feature:

Allows independent known good states to be set for power up, comms link watchdog and hardware watchdog. Programmable time range allows full control.

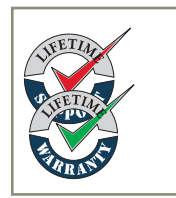

## Lifetime Warranty and Support:

We can help with every aspect of your project, from getting you up and running to custom application.

# ED-038 3 Port selectable DI + 3 Relays

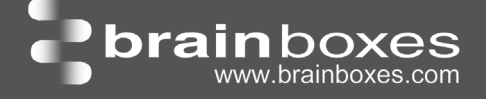

 $GB$  AEC

#### Software Development

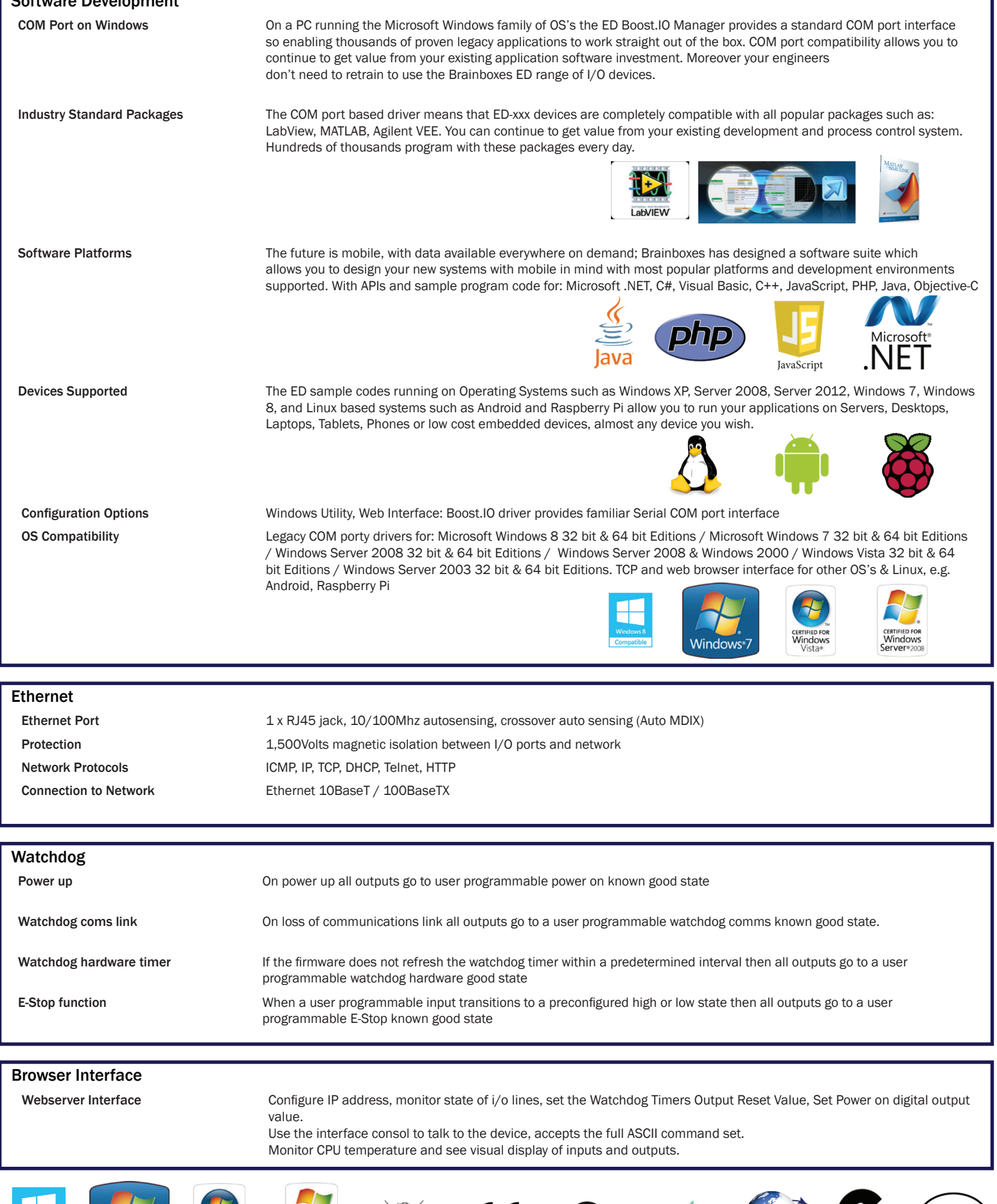

 $\epsilon$ 

## ED-038 3 Port selectable DI + 3 Relays

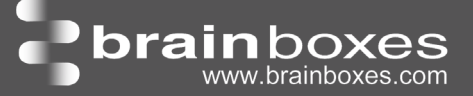

#### Housing and connectors

IP-30 rated non-conducting polyamide case with integrated DIN rail mount

DIO Terminal 10 way x 0.2inch/5.08mm pitch removable screw terminal block

Power Terminal 3 way x 0.2inch/5.08mm removable screw terminal block

#### Power Supply

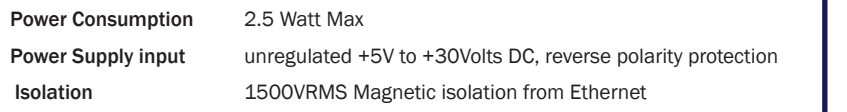

#### Environmental

**Operating Temperature** Storage Temperature Ambient Relative Humidity 5 to 95% (non-condensing)

 $^{0}$ C to +60 $^{0}$ C, +32°F to +140°F  $\overline{C}$  to +85<sup>o</sup>C, -40°F to +185°F

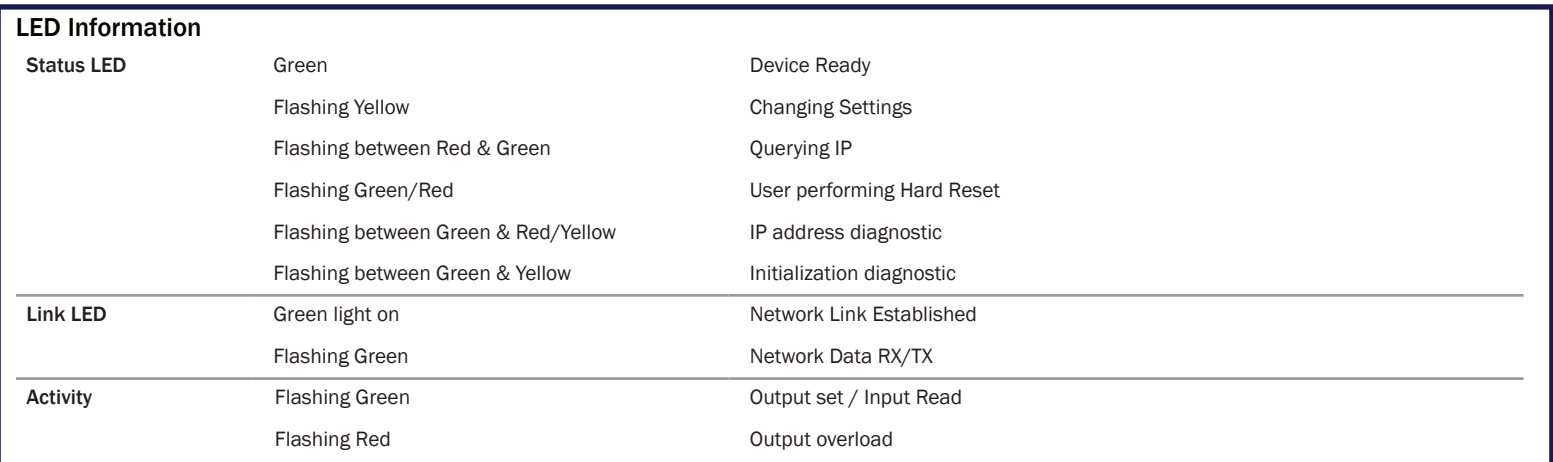

## Packaging Information Packaging **Installation CD including manual, Microsoft signed drivers & utilities, Quick Start Guide** Packaged Weight 0.210 kg, 0.46 pounds Packaged Dims 150(l) x 150(l) x 150(w) x 50(h) mm, 5.9(l) x 5.9(w) x 2.0(h) inches GTIN Universal Code 837324009835

#### Approvals

Microsoft Approvals AEO (C-TPAT)

 Industry Approvals CCC-Mark, C-Tick, Microsoft Certified Gold Partner, WEEE, RoHS, METL Microsoft Signed Drivers Windows 8 32 bit & 64 bit Editions Windows 7 32 bit & 64 bit Editions Windows Server 2008 32 bit & 64 bit Editions Windows Server 2008 & Windows 2000 Windows Vista 32 bit & 64 bit editions

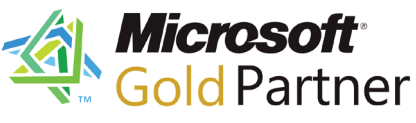

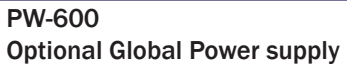

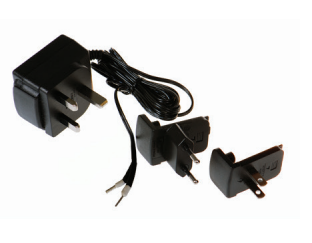

Power supply with connectors for UK, USA, EU and AUS mains socket. 'Tails' are suitable for connecting to screw terminal blocks

#### MK-048 Optional DIN Rail Mount

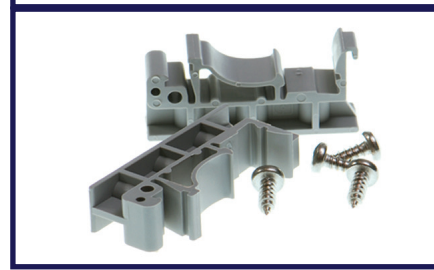

Can be attached to device to enable snap on DIN rail mounting